### **REFERÊNCIAS BIBLIOGRÁFICAS**

AMANO, C., MATSUO, S., KUROKAWA, T. and IWAMURA, H. 20dB contrast GaAs/AlGaAs multiple quantum well nonresonant modulator. **IEE Photonics Technology Letters**. Vol 4, No 1, 1992.

ADACHI, S. Optical dispersion relations for GaP, GaAs, GaSb, InP, InAs, InSb, AlGaAs and InGaAsP. **Journal Applied Physics**. Vol 66, No 12, p 6030, 1989.

ARTIGLIA, M., COPPA,. G., DI VITA, M., POTENZA, M. and SHARMA, A. Mode field diameter measurements in single-mode optical fibers. **IEEE Journal of lightwave technology.** Vol 7, No 8, pp 1139–1152, 1989.

AUSTIN. M. Theoretical and experimental Investigation of GaAs/GaAlAs and n/n<sup>+</sup> GaAs rib waveguides. **Journal of Lightwave Technology**, IEEE. Vol LT-2 No 5, pp 688-694, 1984.

BATTY, W. and ALLSOPP, D.W.E. Enhanced electroapsorption characteristics in δ-doped. **Electronics Letters**. Vol 29, p 2066, 1993.

BASTARD, G., MENDEZ, E.E., CHANG, L.L. e ESAKI,L. Éxciton binding energy in quantum wells. **Physics Rewiew Letters**. Vol 26, No 4, p 1974, 1982.

BASTARD, G., MENDEZ, E.E., CHANG, L.L. e ESAKI,L. Variational calculations on quantum well in an electric field. **Physics Rewiew Letters**. Vol 26, No 6, p 3241, 1983.

BASTARD, G. Wave mechanics applied to semiconductor heteroestructures. **Edítions de Physique**. Les Ulis. 1988.

BUTLER, D.J., NUGENT, K.A. and ROBERTS, A. Characterization of optical fibers using near-field scanning optical microscopy. **Journal Application of Physics**, vol 75, No 6 . pp 2753-2756, 1994.

BIGAN, E. Modulateurs electro-absorbants en onde guidèe pour liaisons optiques a 1.55 <sup>µ</sup>*m* . **L`echo des Recherches**, No 149, pp 29-38, 1992.

BIGAN, E., HARMAND, J.C., ALLOVON, M., CARRE, M., CARENCO, A. and VOISIN, P. Wannier stark localization in a 1.55  $\mu$ m InGaAs / InAlAs superlattice waveguide modulator structure. **Transactions Photonics Technology Letters**, vol 3, no 12, pp 1107-1109, 1991.

BHATTACHARYA, P. Semiconductor optoelectronic devices. Prentice Hall International Editions, 1994.

BRADLEY, P.J., PARRY G. and ROBERTS, J.S.. An optimized AlGaAs/GaAs multiple quantum well phase modulator. Engineering and quantum well devices. **IEEE colloquium on 27 october 1988**. pp 1- 4, 1988.

CAMBELL, S. A. **The Science and Engineering of Microelectronic Fabrication**. Oxford University Press,1996.

CELLA, R., MERSALI, B., BRUNO, A., DAVY, S., BRUCKNER H. and LICOPPE, C. Imaging of the optical mode of waveguiding devices by scanning near-field optical microscopy. **American Institute of Physics. Journal Aplicattion of Physics.** Vol 78, No 7, pp 4339-4344, 1995.

CHANG, S.L. Physics of optolelectronic devices. Wiley series in pure and applied optics. **Wiley Interscience**. p 564,1995.

CHIN. M. K. On the figures of merit for electro-absorption waveguide modulators. **IEEE Photonics Technology Letters**. Vol 4, No 7, pp 726-728, 1992.

DAVID, A. B., MILLER, J.S., WEINER S. and D. S. CHEMLA. Electric field dependence of linear optical properties in quantum well structures: waveguide electroabsorption and sum rules. **IEEE Journal of Quantum Electronics**. vol QE-22 No 9, pp 1816-1830. 1986.

DEZAEL, F. Programa Sapectrum: Photocurrent modelisation in III-V semicondutor múltiple quantum web devices, Diretor: Mauricio Pamplona Pires, 2001.

DONG, HAOZHE e GOPINATH, ANAND. AlGaAs/GaAs ridge waveguides lasers on smi-insulating sunstrate with airbridged contacts with 21GHz modulations response frequency. **IEEE Microwave Symposium Digest MTT-S International**. Vol 1, pp 53-55, 1994.

Efros. Soviet Physic semiconductor. Vol 16, p 77, 1982.

GOLBERG, B.B.,ÜNLÜ, M.S., HERZOG, W.D., GHAEMI,H.F. e TOWE,E. Near field optical studies of semiconductor heterostructures and laser diodes. **IEEE Journal of Selected Topics in Quantum Electronics.** Vol 1, No 4, 1995.

GULDEN, K. H., KNEISSL, M., KIESEL, P., MALZER, S. and DOHLER, G.H. X. WU and J.S. SMITH. Enhanced absorption modulation in hetero n-i-p-I structures by constructive superposition of field effect and phase space filling. **American Institute of Physics. Application Physics**. Vol 64, No 4. pp 457- 459, 1994.

HAMAKAWA, A., ISHIHARA, K., YAMAGUCHI, T., NAKANO, Y. and TADA, K.. InGaAs/InAlAs/InP 1.55 µm quantum wells with mass-dependent width-a useful building block for polarization-independent optical modulation. **Indium Phosphide and Related Materials, Conference Proceedings., Seventh International Conference on , 9-13 May.** pp. 551-554 ,1995.

HAO FENG, J.P. PANG, SUGIYAMA, M, K. TADA and NAKANO, Y. Field Induced optical effect in a five step asymmetric coupled quantum well with modified potential. **IEEE Journal of Quantum Electronics**. Vol 34, No 7, pp 1197-1208, 1998.

HADLEY, G.R. Transparent boundary condition for beam propagation method. **Optical Letters**. Vol 16, p 624, 1991.

HADLEY, G.R. Transparent boundary condition for beam propagation method. **Journal Quantum Electronics**. Vol.28, p 363, 1992.

HADLEY, G.R. Transparent boundary condition for beam propagation method. **Journal Quantum Electronics**. Vol.28, p 363, 1992

HARDLEY, G.R e SMITH, R.E. Full-vector waveguide modeling using an iterative finite difference method with transparent boundary conditions. **Journal Quantum Electron**, Vol 13, No 3, pp 465-469, 1995.

HARDLEY, G.R. Multistep method for wide-angle beam propagation. **Optics Letters.** Vol. 17, pp 1743, 1992.

HIBBS-BRENNER, M.K., RUDEN, P.P., LEHMAN, J.A., LIU, J.J. and WALTERSON, R.A. Optical properties of AlGaAs/GaAs nipi superlatices and their application in asymmetric cavity spatial light modulator. **Journal of Quantum Electronics**. Vol 30, No 5, 1994.

HOU, H.Q. e CHANG, T.Y. Nearly chirp-free electroabsorption modulation using InGaAs-InGaAlAs-InAlAs coupled quantum wells. **IEEE Phot. Tech. Lett**. Vol 7, p 167, 1995

INOUE, H., HIRUMA, K., ISHIDA, K., ASAI, T. and MATSUMURA, H. Low loss GaAs Optical waveguides. **Journal of Lightwave Technology**. Vol LT-3, No 6, December, pp 1270-1276, 1985.

IDO et al. Ultra high speed múltiple quantum well electro-absorption optical modulator with integrated waveguides. **Journal of Lightwave Technology. V**ol 14, p 2026, 1996.

ILIC, I., SCARMOZZINO, R. and OSGOOD, R.M. JR. Investigation of the Pade approximant-based wide-angle beam propagation method for accurate modeling of waveguiding circuits. **Journal of Lightwave Technology**. Vol 14, pp 2813-2822, 1993.

KATO, M., TADA, K. e NAKANO, Y. Wide wavelength polarization independent optical modulator based on tensile strained quantum well with mass dependent width. **IEEE Photonics Technology Letters**. Vol 8, No 6, 1996.

JUNGLING, S. e CHEN,J.C. A study and optimization of eigenmode calculations using the imaginary – distance beam-propagation method. **Journal Quantum Electron**. Vol 30, p 2098, 1994.

LOUR, W-S. High-Gain, Low Offset Voltage, and Zero Potential Spike by InGaP/GaAs δ-doped Single heterojunction Bipolar Transistor (δ-SHBT), **IEEE Trans. on Electron Devices.** Vol 44*,* p 346, 1977.

LOUR, W-S , C.L. Wu *et al* Very strong negative differential resistance real-space transfer transistor using a multiple δ-doping GaAs/InGaAs pseudomorphic heterostructure, **Applied Physics Letters**. Vol 66, p 739, 1995.

LOUR, W-S, Yang, G.M *et al*. δ-doped AlGaAs and AlGaAs/InGaAs high electron mobility transistor structures grown by metalorganic chemical vapor deposition. **Applied Physics Letter***.* Vol 60, p 2380, 1992.

NUNES, F. D., PATEL, N. B., MENDOZA ALVAREZ, J. G. and RIPPER, J. E. Refractive –Index profile and resonant modes in GaAs laser. **Journal Apply Physics**. Vol 50, No 6, 1979.

MANUAL BEAMPROPTM .Version 5.0e. Rsoft Design Group, Inc. and Columbia University. 1993-2002.

MEE. K. CHIN, WILLIAM S. C. CHANG. Theoretical design optimization of multiple-quantum-well electroabsorption waveguide modulators. **IEEE Journal of Quantum Electronics.** vol. 29, No 9. pp 2476-2487. 1993.

NODA, S., KOJIMA, K.,MITSUNAGA, K., KYUMA, K., HAMANAKA, K. e NAKAYAMA, T. Ridge waveguide AlGaAs/GaAs distributed feedback lasers. **IEEE Journal od Quantum Electronics**. Vol QE-23, No 2, 1987.

POWELL, O. Single mode conditions for silicon rib waveguides. **IEEE Journal of Lightwave Technology**. Vol 20, No 10, pp 1851-1855, 2002.

PIRES, M.P. Estruturas de poços quânticos múltiplos de InGaAs / InAlAs pra modulação eletro-óptica de amplitude. **Tese de Doutorado**, Departamento de Engenharia Elétrica PUC-Rio, Maio 1998.

PIRES, M.P, SOUZA, P.L., YAVICH,B.,PEREIRA, R. E CARVALHO, W. On the optimization of InGaAs-InAlAs quantum well structures for electroabsorption modulators. **Journal of Lightwave Technology**. Vol 18. No 4, p 598, 2000.

RACEDO, F. Crescimento epitaxial seletivo de estruturas semicondutoras III-V visando a integração optoeletrônica. **Tese de doutorado**. Departamento de Engenharia elétrica. Universidade Pontifícia Católica do Rio de Janeiro. Maio 2000.

RIBEIRO, M.L.G. Dopagem de carbono em camadas epitaxiais de InAlAs. **Disertação de mestrado**. Departamento de engenharia elétrica PUC-Rio. 2001.

SCHWANDER, M. , BÜRGER ,N., FEIFEL, T., HIRCHE, K., KORN, M., PANZLAFF,K., SCHÖTER, S., WARTH, M., KÖNIG, P. e HANGLEITER, A. Enhanced electroabsorption in tensile-starined  $Ga_{v}In_{1-v}As/Al_{x}In_{1-x}As/InP$ quantum well structures, due to field-induced merging of light-hole and heavyhole transitions. **Appl. Phys. Lett.** Vol 70, pp 2855, 1997.

SHUBERT, E.F., Spatial localization of impurities in δ-doped GaAs, **Applied Physics Letters***.* Vol *52*, p 1508, 1988.

SOUZA, P. L., YAVICH, B., PIRES, M.P., HENRIQUES, A. e GONÇALVES, L. C. D. Electronic and optical properties of periodically Si delta-doped InP grown by low pressure metalorganic vapor phase epitaxy, **Journal of Applied Physics**. Vol 82, p 1700, 1997.

SOUZA P. L., YAVICH, B., HENRIQUES, A., PEREIRA, R. G. e GONÇALVES, L. D. InGaAs/InAlAs pseudomorphic structures grown by LP-MPVPE for high mobility transistors, trabalho apresentado na **24th International Conference on the Physics of Semiconductors**, realizada entre os dias 2 e 7 de agosto de 1998 em Israel.

SCARMOZZINO, R. and OSGOOD, R.M. Jr. Comparison of finite–difference and Fourier-transform solutions of the parabolic wave equation with emphasis on integrated-optics application. **Journal Optical Society American, A.** Vol 8, p 724, 1991.

STEINMANN, P. BORCHERT, B. e STEGMÜLLER, B. Asymmetric quantum wells with enhanced QCSE: modulation behavior and application for integrated laser/modulator. **IEEE Phot. Tech. Lett.** Vol 9, p 191, 1997.

TOMAS, H., WOOD, R. and CHRAPLYVY, A. Observation of large quadratic electro-optic effect in GaAs/AlGaAs multiple quantum wells. **Apply Physics Letters**. Vol 50, No 13, 1987.

TRIBUZY VILLAS-BÔAS, C - A. Estudo de estruturas de poços quânticos múltiplos com dopagem *nipi* para modulação por Eletroabsorção. **Tese de Doutorado.** Departamento de Engenharia. Pontifícia Católica do Rio de Janeiro. Maio 2001.

TRIBUZY, VILLAS –BÔAS, C - B. , SOUZA, P.L., LANDI, S.M., PIRES.P.M., BUTENDEICH, R.,BITTENCOURT,A.C.,MARQUES,A.B.,HENRIQUES,A.B. Delta-doping superlattices in multiple quantum wells. **Physica E**. Vol 11, pp 261-267, 2001.

TRIBUZY, C.- A, LUSTOZA, P., AREIZA, M., LANDI, S., BORGSTRM, M. and PIRES, M. Enhanced electroabsorption in MQW structures containing an nipi superlattice. **International Conference on the Physics of Semiconductor - ICPS-27**. p 189, 2004.

TRIBUZY, C.V-B - B., PIRES, M. P., SOUZA, P. L., and YAVICH, B. Reliably Designing InGaAs/InAlAs strained multiple quantum well structures for amplitude modulation. **IEEE Transactions on Microwave Theory and Techniques**. Vol 52, pp 1592-1597, 2004.

VASSALO, C. and COLLINO, F. Highly efficient absorbing boundary condition for the beam propagation method. **Journal of Lightwave Technology**. Vol 14, pp 1570-1577, 1996.

WOLF, T., SHIEH,C.-L., ALAVI, K. e MANTZ, J. Lateral refractive index step in GaAs/AlGaAs multiple quantum well waveguides fabricated by impurity-induced disordering. **Applied Physics Letters**. Vol 55, No 14, 1989.

WOOD, T. H. Multiple quantum well (MQW) waveguide modulators, **Journal of Lightwave Technology**. Vol 6, No 6, pp 743-757, 1988.

WOOD, T.H., BURRUS, C.A., MILLER, D.A.B., CHEMLA, D.S., DAMEN, T.C., GOSSARD A.C. and EIEGMANN, W. 131 ps optical modulation in semiconductor multiple quantum wells (MQW's). **Journal of Quantum Electronics**. Vol QE-21, No 2, 1985.

WOOD C.E.C. et al. Complex free-carrier profile synthesis by atomic-plane" doping of MBE GaAs, **Journal Applied Physics***.* Vol 51*,* p 383, 1980.

WOOD, T.H., PALASTALAN, J.Z., BURRUS, C.A., JOHNSON,B.C., MILLAR, B.I., DE MIGUEL, J.L., KOREN, U. e YOUNG, M.G. Electric field screening by photogenerated holes in multiple quantum well: A new mechanism for absorption saturation. **Applied Physics Letters**. Vol 57, p 1081. 1990.

WOODWARD, T.K., CUNNINGHAM, J.E. and JAN, W. Comparison of stepped –well and square–well multiple quantum well optical modulator. **Journal Applied Physics**. Vol 78, No 3, 1995.

WU, C.L. et al. Very strong negative differential resistance real-space transfer transistor using a multiple δ-doping GaAs/InGaAs pseudomorphic heterostructure. **Applied Physics Letters.** Vol 66, p 739, 1995.

YAVICH, B., SOUZA, P.L., PIRES,M.P., HENRIQUES, A. e GONÇALVES, L.C.D. Single and periodically Si delta doped InP qrown by LP-MOVPE. **Semiconductor Science and Tecnhology**. Vol 12, p 481. 1997

# **Apêndice A PROGRAMA DE CAMPO PRÓXIMO**

*Labview* é uma ferramenta usada no campo da instrumentação. Este *software* foi utilizado para desenvolver o programa que faz as varreduras de campo próximo em guias de onda.

Para executar o programa do campo próximo, o computador deve ter uma versão do *Labview* instalada. Por este motivo, um CD é anexado com uma versão simplificada do software (\nf\Installer\disks\setup.exe).

Para fazer a instalação proceda da seguinte maneira :

- Execute o arquivo *Setup.exe* localizado no CD no seguinte endereço: \nf\Installer\disks\setup.exe e reinicie o computador conforme é solicitado pelo *software*.
- Execute o arquivo *NF.exe* conforme mostrado na figura A1

| $\blacksquare$ nf                                                        |      |                        | <b>EDIX</b>              |
|--------------------------------------------------------------------------|------|------------------------|--------------------------|
| File<br>Edit<br>Help<br>View<br>Go<br>Favorites                          |      |                        | 韻                        |
| $\times$<br>$\mathbb{H}$ .<br>出<br>la.<br>阶<br>¥<br>◎ 住<br>$\infty$<br>⇔ |      |                        |                          |
| Address<br><b>\nf</b>                                                    |      |                        | $\overline{\phantom{a}}$ |
| Name                                                                     |      | Size Type              | Modified                 |
| data                                                                     |      | File Folder            | 29/12/03 15:17           |
| Installer                                                                |      | File Folder            | 29/12/03 15:17           |
| a) dagdry                                                                | 5KB  | File                   | 17/01/00 10:40           |
| NF.exe                                                                   | 43KB | Application            | 10/01/00 20:52           |
| B<br>NF.ini                                                              | 0KB  | Configuration Settings | 29/12/03 20:46           |
| an serpdry                                                               | 12KB | File                   | 02/11/99 9:15            |
| 58.0KB<br>6 object(s)                                                    |      | Local intranet         |                          |

Figura A1 Janela para seleção do executável de campo próximo

• Abrir a biblioteca *nf\data*\*libraria nf.dll* e escolher o programa *Final nf.vi* mostrado na figura A2

| Libraria NF.IIb                               | C.     |
|-----------------------------------------------|--------|
| <b>Da</b> Close File+.vi                      |        |
| D to V motor X vi<br><b>D</b> to V motor Y.vi |        |
| <b>DC</b> Measure.vi                          |        |
| wa decimal a string.vi                        |        |
| जि FINAL NF.vi                                |        |
| जि Find First Error.vi                        |        |
| wi Fitnonling.vi<br>जि FREE MOTORS.VI         |        |
| ज़ि General Error Handler.vi                  |        |
| Choose the VI to open:                        | OK     |
| FINAL NF.vi                                   | Cancel |

Figura A2 Janela para seleção do programa de campo próximo

• A Tela de interface com o usuário é apresentada na figura A3

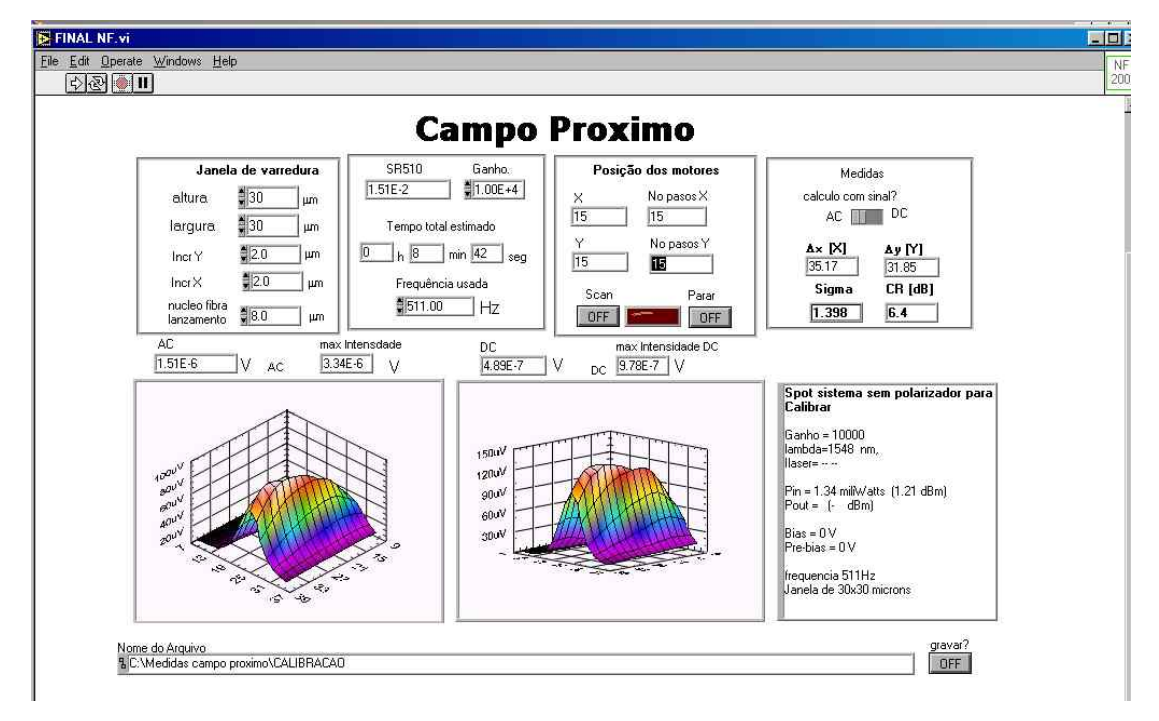

Figura A3 Tela de interface do software para o campo próximo. A descrição da tela de controle

**Janela de varredura** : Nesta janela devem ser introduzidas as dimensões e o passo ou incremento da varredura. Os valores limites desta janela são de 36x36 µm e um incremento mínimo de 0.1 µm. O valor do *spot size* do feixe incidente depende do sistema óptico usado. Deve ser introduzido no controle nomeado como "núcleo da fibra de lançamento". Este valor é importante para o posterior cálculo do fator de confinamento (Sigma).

**Segunda Janela** : Esta janela contém um visor para o valor da voltagem medida pelo *lock-in* (SR 510). O controle do ganho que está sendo usado. O visor do tempo total estimado para a varredura e o controle do valor da freqüência usada na técnica *lock-in*.

**Posição dos motores** : Possui visores para registrar a posição dos motores e o número total de passos que devem ser executados. Há um controle para dar início à varredura, um *led* que acende enquanto está sendo feita a aquisição de dados, e um controle para parar o programa. Os controles de início da varredura (Scan) e o *led* permanecem ligados durante a varredura e se desligam automaticamente quando o processo finaliza. Quando o controle "Parar" é ativado, o processo é interrompido. Para reiniciar o programa basta selecionar a primeira seta que se encontra na parte superior esquerda na tela de operação (Figura A3).

**Medidas** : Nesta janela é calculado o fator de confinamento (Sigma), a largura do *spot size* nas direções X e Y e a razão de contraste. O sinal utilizado para fazer os cálculos mencionados pode ter origem num sinal modulado, adquirido via *lock-in* (sinal AC), ou num sinal direto adquirido através de uma placa de aquisição de dados (Sinal DC). O modelo do cálculo do fator de confinamento usado foi proposto por Inoue em *Low loss GaAs Optical Waveguides* publicado no *Journal of Lightwave Technology*, 1985.

**Gráficos AC e DC** : Quando a varredura é iniciada o gráfico dos sinais AC e DC são apresentados numa imagem 3D. Os níveis de tonalidade são automaticamente ajustados numa escala cujos valores mínimo e máximo são ajustados aos valores mínimo e máximo registrados durante a aquisição. Ao final da aquisição de dados, o gráfico muda para outra apresentação 3D, como é observado na Figura 3A. Os eixos X e Y correspondem às posições reais em microns da varredura. O eixo Z corresponde ao valor em Volts da intensidade medida pelo fotodetetor. Acima dos gráficos encontram-se visores que registram a máxima intensidade detectada e a intensidade que está sendo medida no momento.

**Janela de Observações** Pode ser utilizada para escrever informações que o usuário possa precisar no futuro para possíveis classificações e análise dos dados. Tais informações serão salvas num arquivo .dat ao final da medida.

**Nome dos arquivos** : Deve ser escrito o nome do arquivo a ser salvo. Ao final do processo da medida, o programa produzirá 5 tipos de arquivos:

- Nome do arquivo.dat : Contém a matriz de valores do sinal AC.
- Nome do arquivo DC.dat : Contém a matriz de valores do sinal DC.
- Nome do arquivo VX.dat : Contém num vetor os valores das posições em X (em microns).
- Nome do arquivo VY.dat : Contém numa matriz os valores das posições em Y (em microns).
- Nome do arquivo observations.dat : Contém as informações introduzidas na Janela de observações.

Para fechar o programa deve ser ativado o quadro X do lado superior direito da tela do programa.

## **Apêndice B PROGRAMA DE FOTOCORRENTE**

Para que o programa de fotocorrente possa ser executado, uma versão de *Labview* deve estar instalada no computador (Vide início do Apêndice A). O programa de fotocorrente encontra-se no CD anexo a esta tese, dentro do diretório *\fotocorrente paralela\Monocromador* com o nome de *Monocromador 74100gpibUT 3.vi*. Deve ser feita uma cópia de todo o diretório deste programa em algum lugar do disco rígido. O monocromador deve ser ligado antes de executar o programa. O painel de controle do programa é apresentado na figura B1.

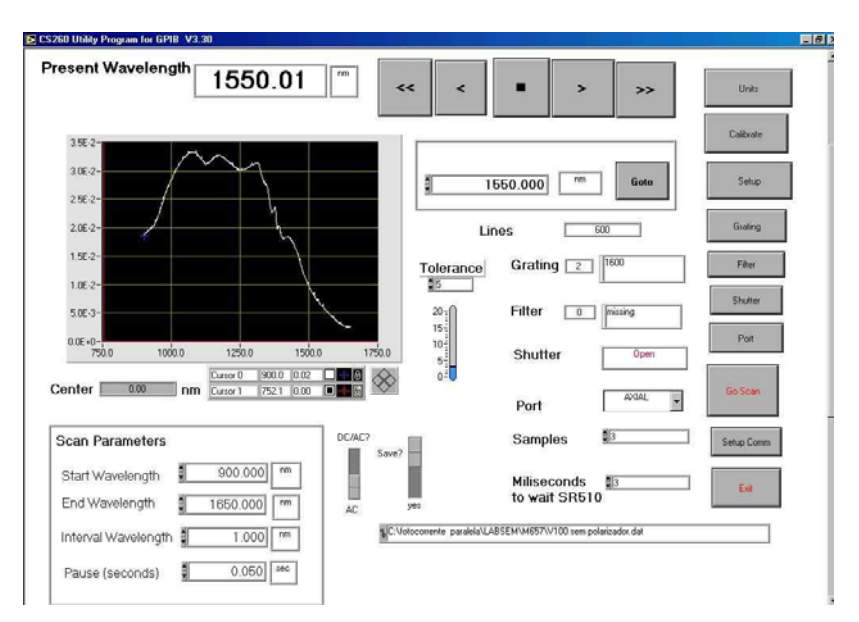

Figura B1 Tela de interface do software para a Fotocorrente

A janela possui: um visor que registra permanentemente o comprimento de onda do monocromador, botões de avanço e retrocesso, um controle para introduzir o comprimento de onda e um conjunto de botões para configuração do monocromador.

#### **Botões de Configuração**

- *Units* : Permite mudar a escala de medidas que pode ser microns ou nanometros.

- *Calibrate* : Permite selecionar os valores característicos de cada rede de difração, mas é recomendável não mudá-los, pois eles estão calibrados.

- *Grating* : Permite a escolha da rede de difração. O monocromador usado no LabSem possui 3 tipos de rede de difração: *Grating* 1 : Opera na faixa de 600 à 2500 nm , com comprimento de onda central em 1000 nm. A densidade de linhas é de 600 e tem um limite mecânico de 2800 nm. *Grating* 2 : Opera na faixa de 900 à 2000 nm , com comprimento de onda central em 1600 nm, densidade de linhas de 600 e um limite mecânico de 2800 nm. *Grating* 3 : Opera na faixa de 180 à 500 nm , com comprimento de onda central em 200 nm, densidade de linhas de 600 e um limite mecânico de 2800 nm.

- *Filter* : Permite a seleção dos filtros, caso sejam usados

*- Shutter :* Permite abrir ou fechar o shutter

*- Port* : Permite escolher a porta de saída da luz do monocromador, pois ele possui uma saída axial e outra lateral.

*- Setup Comm* : Permite a escolha do endereço GPIB.

- *Tolerance* : Margem estipulada dentro da qual os valores medidos são aceitos.

- *Samples* : Escolha do número de amostras para cada medida.

- *Milisecons to wait* :Tempo de espera entre duas medidas.

- *DC/AC?* : O espectro de fotocorrente pode ser medido a partir do sinal AC detectado pelo *Lock-in*, ou a partir do sinal DC detectado pela placa DAQ

- *Save?* : Opção para gravar o arquivo do espectro de fotocorrente, esta opção somente grava ao final da varredura.

- *Scan parameters* : Controles que permitem introduzir os limites da faixa da varredura, o passo em comprimento de onda e o tempo que o programa deve esperar para que o monocromador mude cada passo.

Depois de serem escolhidos os valores desejados para a varredura, se inicia a operação ativando o botão *Go Scan*, com o qual se pode também parar a medida em qualquer instante. Ao finalizar a medida um arquivo em formato texto é salvo no endereço escrito no controle localizado na parte inferior da tela.

### **Apêndice C BASES TEÓRICAS DO** *BEAMPROP*

O principal objetivo do *software* é fornecer uma ferramenta de modelagem numérica para calcular a propagação de ondas da luz em guias de onda. O problema é complexo e várias hipóteses devem ser feitas inicialmente. Os cálculos do programa são feitos utilizando o método BPM *(beam propagation method*). o método utiliza a teoria das diferenças finitas para solucionar a equação parabólica *Helmholtz*.

Os problemas de propagação de um feixe requer de duas informações: A primeira é com relação ao índice de refração efetivo *n(x, y, z)* e a segunda é a onda do campo incidente *u(x,y,z = 0).*

Para solucionar o algorítmo, se requer informação da forma de parâmetros numéricos como são: O domínio finito computacional, o tamanho da malha transversal ∆x e ∆y e finalmente tamanho do *step* ∆z propagando-se no guia. O software procura estimar valores apropriados para aqueles parâmetros, mas também permite ao usuário substituir ou trocar os valores inicialmente assinados. *BeamPROP* tem a capacidade de calcular modos não lineares na polarização, incorporando os efeitos por presença de eletrodos e aquecimento.

#### **C.1.**

#### **Equação escalar, aproximação paraxial BPM.**

O BPM faz uma aproximação da equação de onda a ondas monocromáticas. Calcula numericamente as equações resultantes com duas restrições: A primeira delas é um campo escalar, ou seja, sem considerar efeitos de polarização. A segunda é a paraxialidade, que significa uma propagação restrita à um intervalo de ângulos pequenos.

A expressão da equação de Helmholtz para o campo escalar para ondas monocromáticas é a seguinte:

$$
\frac{\partial^2 \phi}{\partial x^2} + \frac{\partial^2 \phi}{\partial y^2} + \frac{\partial^2 \phi}{\partial z^2} + k(x, y, z)^2 \phi = 0
$$
 (C.1.)

O campo elétrico escalar é escrito como

$$
E(x,y,z,t)=\phi(x,y,z)e^{-iwt},\qquad (C.2.)
$$

onde k(x,y,z) = k<sub>o</sub>n(x,y,z) é o número de onda e k<sub>o</sub>=2 $\pi/\lambda$  é o número de onda no vazio.

A geometria do problema é definida completamente pelo índice de refração efetivo *n(x,y,z)* . Quando a luz se propaga nos guias , é comum que se apresente uma pequena e lenta variação do campo  $\phi$  e da fase, este fenômeno é chamado de *ansatz*. O campo pode então ser escrito da seguinte forma:

$$
\phi(x, y, z) = u(x, y, z)e^{izk}
$$
\n(C.3)

Onde  $\overline{k}$  é uma constante numérica que representa a variação media da fase. Esta constante numérica é,assumida como o número de onda de referencia .

O número de onda é freqüentemente expressado em termos de índice de refração,  $\overline{n}$ , usando a expressão  $\overline{k} = k_o \overline{n}$ , Usando as anteriores considerações, a equação de onda de *Helmotz*, a fica:

$$
\frac{\partial^2 u}{\partial z^2} + 2i\overline{k}\frac{\partial u}{\partial z} + \frac{\partial^2 u}{\partial x^2} + \frac{\partial^2 u}{\partial y^2} + (k^2 - \overline{k^2})u = 0
$$
 (C.4.)

$$
\frac{\partial u}{\partial z} = \frac{i}{2\overline{k}} \left( \frac{\partial^2 u}{\partial x^x} + \frac{\partial^{21} u}{\partial y^2} + u(k^2 - \overline{k^2}) \right)
$$
(C.5)

A equação C.5. representa a equação básica do *BPM* num espaço tridimensional. Para simplificar a um espaço bidimensional, não se considera a dependência em função de *y,* desta forma se temos um campo de entrada *u(x,y,z= 0)*, a expressão C.5 esta determinando a evolução do campo no espaço *z> 0.* 

#### **C.2.**

### **Solução numérica e condições de contorno.**

A equação C.5. é uma derivada parcial parabólica que pode ser integrada na direção *z* por diversas técnicas numéricas. No caso do BPM foi utilizado o método de *Fourier split-step*. O método está baseado numa aproximação de diferenças finitas (teoria de Crank-Nicholson). Na aproximação das diferenças finitas, o campo no plano transversal *xy,* é representado sobre pontos discretos numa malha e sobre planos discretos ao longo da direção de propagação longitudinal *z .* Dado um campo discretizado sobre um plano *z* o objetivo é obter a equação numérica que determine o campo sobre um próximo plano *z.* Este processo de propagação elementar é repetido para determinar o campo através da estrutura.

Seja o campo  $u_t^n$ , com *i* pontos na malha transversal e com plano longitudinal *n*, se supor que os pontos da malha e os planos estão igualmente espaçados por∆ *x* e ∆*z*, usando o método de Crank-Nicholson a equação que representa um semi-plano entre um plano conhecido *n* e um desconhecido *n+1* e dada por:

$$
\frac{u_i^{n+1} - u_i^n}{\Delta z} = \frac{i}{2\overline{k}} \left( \frac{\delta^2}{\Delta x^2} + (k(x_i, z_{n+\frac{1}{2}})^2 - \overline{k^2}) \right) \frac{u_i^{n+1} + u_i^n}{2}
$$
 (C.6.)

onde  $\delta^2$  é um operador diferencial de segunda ordem  $\delta^2 u_i = (u_{i+1} + u_{i-1} - 2u_i) \quad \text{e} \quad z_{n+\frac{1}{2}} \equiv z_n + \Delta z / 2 \ .$ 

Manipulando matematicamente esta expressão, ficará em forma de uma equação matricial tri-diagonal para um campo desconhecido  $u_t^{n+1}$  em termos de quantidades conhecidas obtemos:

$$
a_i u_{i-1}^{n+1} + b_i u_i^{n+1} + c_i u_{i+1}^{n+1} = d_i
$$
 (C.7.)

Os valores para os coeficientes são obtidos na referencia [Scarmozzino, 1991]. A forma tri-diagonal da equação anterior permite uma rápida solução da ordem *O(N),* onde *N*, corresponde ao número de pontos na malha em *x*,

Devido ao campo ser representado por um domínio computacional finito, os valores extremos, ou seja, os pontos *i = 1* e *i = N,* viram quantidades desconhecidas fora do domínio. Para estes pontos a equação C.7. deve ser substituída por apropriadas condições de contorno que permita completar o sistema de equações.

Uma condição comumente usada é conhecida como condição de contorno transparente *TBC* e consiste em assumir que próximo do contorno, o campo se comporta como uma onda plana. Assumir a onda como plana permite que os pontos do contorno do campo estejam relacionados com pontos interiores adjacentes, completando assim um conjunto de equações para solucionar o problema [Hadley, 1991]. A TBC é geralmente muito efetiva em deixar que a radiação escape livremente do domínio computacional, não entanto há problemas nos quais a performance não é muito boa.[Vassalo,1996]

#### **C.3.**

#### **Polarização** *BPM*

Efeitos da polarização podem ser considerados na aproximação *BPM*. Neste caso, o campo elétrico *E* é representado de forma vetorial e se usa a forma vetorial da equação de onda de *Helmholzt*:

$$
\frac{\partial u_x}{\partial z} = A_{xx} u_x + A_{xy} u_y \tag{C.8}
$$

$$
\frac{\partial u_y}{\partial z} = A_{yx} u_x + A_{yy} u_y \tag{C.9.}
$$

onde *Aij* são derivadas de operadores complexos.

$$
A_{xx}u_x = \frac{i}{2\overline{k}} \left( \frac{\partial}{\partial x} \left[ \frac{1}{n^2} \frac{\partial}{\partial x} (n^2 u_x) \right] + \frac{\partial^2}{\partial y^2} u_x + u_x (k^2 - \overline{k^2}) \right)
$$

$$
A_{yy}u_y = \frac{i}{2\overline{k}} \left( \frac{\partial^2}{\partial x^2} u_y + \frac{\partial}{\partial y} \left[ \frac{1}{n^2} \frac{\partial}{\partial y} (n^2 u_y) \right] + u_y (k^2 - \overline{k^2}) \right)
$$
  

$$
A_{yx}u_x = \frac{i}{2\overline{k}} \left( \frac{\partial}{\partial y} \left[ \frac{1}{n^2} \frac{\partial}{\partial x} (n^2 u_x) \right] - \frac{\partial}{\partial y \partial x} u_x \right)
$$
  

$$
A_{xy}u_y = \frac{i}{2\overline{k}} \left( \frac{\partial}{\partial x} \left[ \frac{1}{n^2} \frac{\partial}{\partial x} (n^2 u_y) \right] - \frac{\partial^2}{\partial x \partial y} u_y \right)
$$
(C.10)

Os operadores *Axx e Ayy* consideram a dependência da polarização devido as diferentes condições de contorno sobre a interface e descreve estes efeitos como:

- As constantes de propagação.
- A forma dos campos.
- As perdas por acoplamento para campos TE e TM.

Os termos não diagonais de *Axy e Ayx* consideram os modos híbridos e o acople da polarização devidos a efeitos geométricos, como por exemplo influencia das bordas ou a inclinação nas paredes na seção transversal da estrutura.

#### **C.4.**

#### **Remoção do critério paraxial - uso de ângulos maiores em** *BPM*

A idéia principal das muitas aproximações é reduzir a limitação paraxial devido ao efeito da parcela  $\partial^2 u/\partial z^2$  que não foi considerado na derivada da BPM. As diferentes aproximações variam dependendo do método utilizado e do grau de aproximação; o mais conhecido é a técnica *Multistep Padé* baseada no wide-angle.

Ela consiste em aproximar a derivada da equação para *wide-angle BPM*. Considera a equação de onda de *Helmholtz* em termos do campo de variação lenta (equação C3). Se define *D* = ∂ / ∂*z* como um operador diferencial

*(D*<sup>2</sup>=∂<sup>2</sup>*u*/∂z<sup>2</sup>). A equação pode ser vista como uma equação quadrática, que dever ser solucionada para *D*:

$$
\frac{\partial u}{\partial z} = i\overline{k}(\sqrt{1+P} - 1)u
$$
 (C.11)

$$
\text{onde } P \equiv \frac{1}{k^2} \left( \frac{\partial^2}{\partial x^2} + \frac{\partial^2}{\partial y^2} + (k^2 - \overline{k^2}) \right)
$$

A expressão C.11 refere-se a uma equação de onda unidirecional onde a derivada de primeira ordem representa ondas viajando numa única direção. A equação C.11 é exata, nenhuma aproximação paraxial tem sido usada. Uma consideração de interesse nesta expressão consiste em avaliar o operador diferencial P, antes de resolver a integral. Para solucionar esta dificuldade recomenda-se utilizar uma aproximação em serie de Taylor ou de Padé. A tabela C.1, mostra várias formas de aproximação. Uma aproximação via Pade é mais exata.

$$
\frac{\partial u}{\partial z} = i\overline{k} \frac{N_m(P)}{D_n(P)} u \tag{C.12}
$$

| Padé Order (m,n) | $\mathsf{N}_\mathsf{m}$ | $\mathsf{D}_{\mathsf{n}}$ |
|------------------|-------------------------|---------------------------|
| (1,0)            | P/2                     |                           |
| (1,1)            | P/2                     | $1 + P/4$                 |
| (2,2)            | $P/2 + P2/4$            | $1+3P/4+P^2/16$           |

Tabela C.1. Termos para aproximação *Padé* 

Quando a equação C.12 é utilizada com grandes ângulos, maiores índices de contraste e modos de interferência mais complexos podem ser analisados tanto em guias de onda como em problemas no espaço livre. Uma informação mais ampla relacionada a estes tópicos podem ser discutidos na referencia [Ilic, 1996].